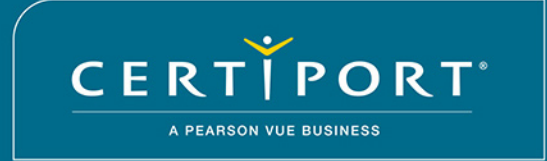

**AUTHORIZED TESTING CENTER** 

## ITI PACINOTTI FONDI LT

Is hereby granted authorization to offer Certiport exams and is an approved

## **Certiport Authorized Testing Center**

Robert Dorch

ROBERT WHELAN President and Chief Executive Officer Pearson VUE

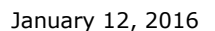

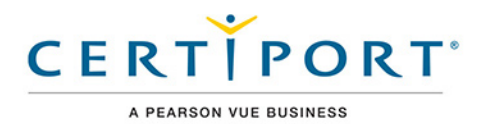

<sub>1</sub>ed Tes<sub>ti</sub>

CERTIPORT

<sup>ized</sup> Testi<sup>n</sup>